## **HOW TO SET UP FOR PERLESS BILL**

Visit our website at "www.wnwater.com" click the link "BILL PAYMENT". Then click the link "Pay Your Bill Now" (*No payment is required to set up for paperless billing*).

Westwood North (936) 321-7766 **Contact Us** WATER SUPPLY CORP. ner Service  $\vee$  Forms & Reports  $\vee$  News & Notices  $\vee$ Resources  $\vee$  $\alpha$ Search thi **BILL PAYMENT Bill Payment Drought Contingency** Westwood North Water Supply Corporation offers a wide variety of co payment options for our customers. Simply choose the op mmat best suits **Payment Address** .<br>Water Quality Report our need: Westwood North Water **Board Agenda Supply Corporation Online Bill Payment** 6310 Weisinger Drive Online just click the green "Pay Your Bill Now" button. Have Magnolia, TX 77354 you account number handy and f **Local Weather** Pay Your Bill No **Payment By Mail**  $\frac{1}{2}$  $\triangle$ If paying by check or money order through the mail, please send all payments with your payment coupon. To avoid late fees, please mail your payment at least five-seven business days before the due date specified on your bill. **Automatic Bank Draft** Subscribe The worry-free way to pay your water bill. With this service, the amount of your monthly bill is automatically deducted Receive news and alerts via email or Westwood North WSC www<sup></sup> **Bill Pay** 

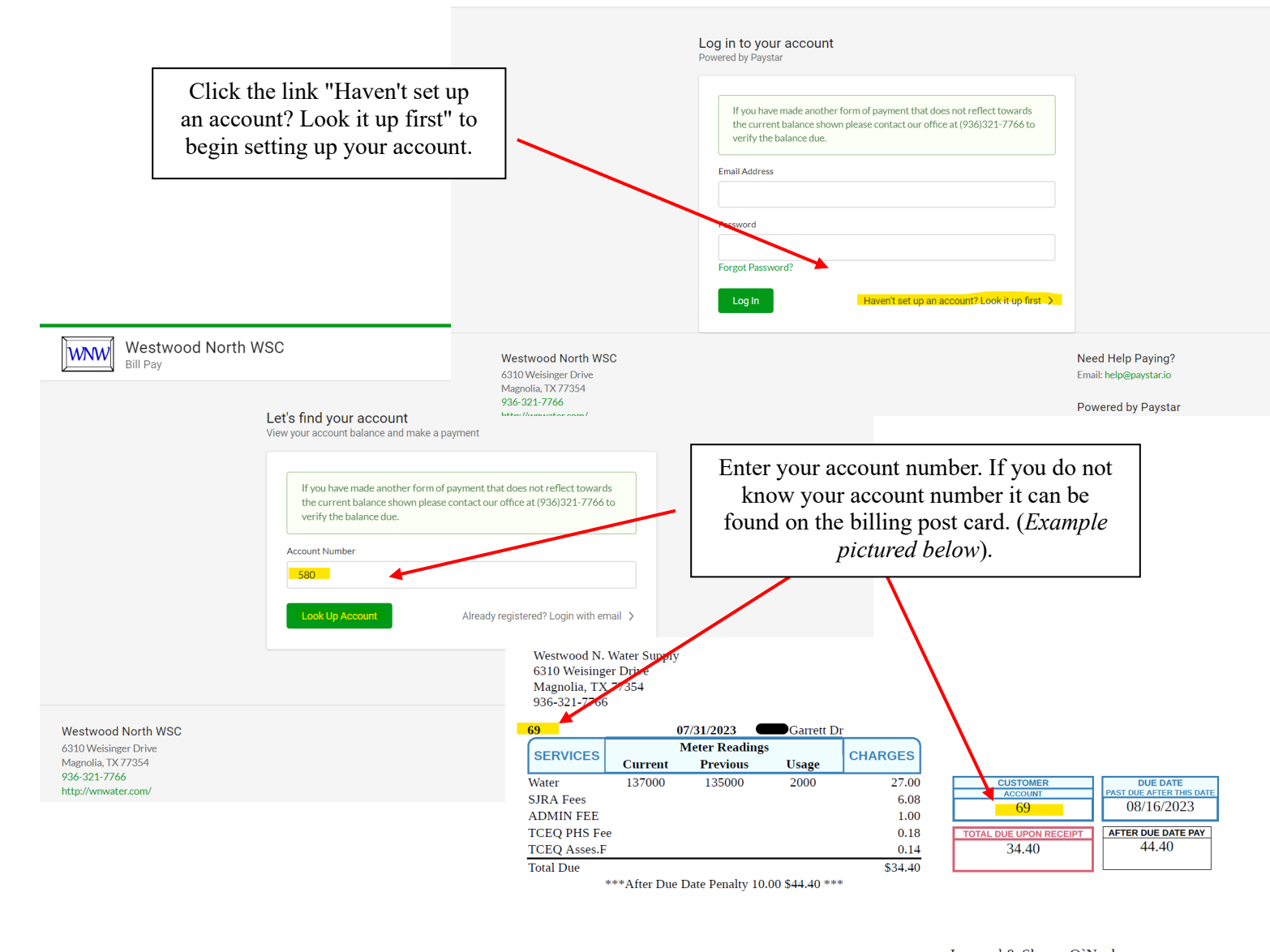

**Garrett Dr** Magnolia TX 77354-1549

For more information on Westwood North Water Corp. Please visit www.wnwater.com

Service from 06/21/2023 TO 07/20/2023

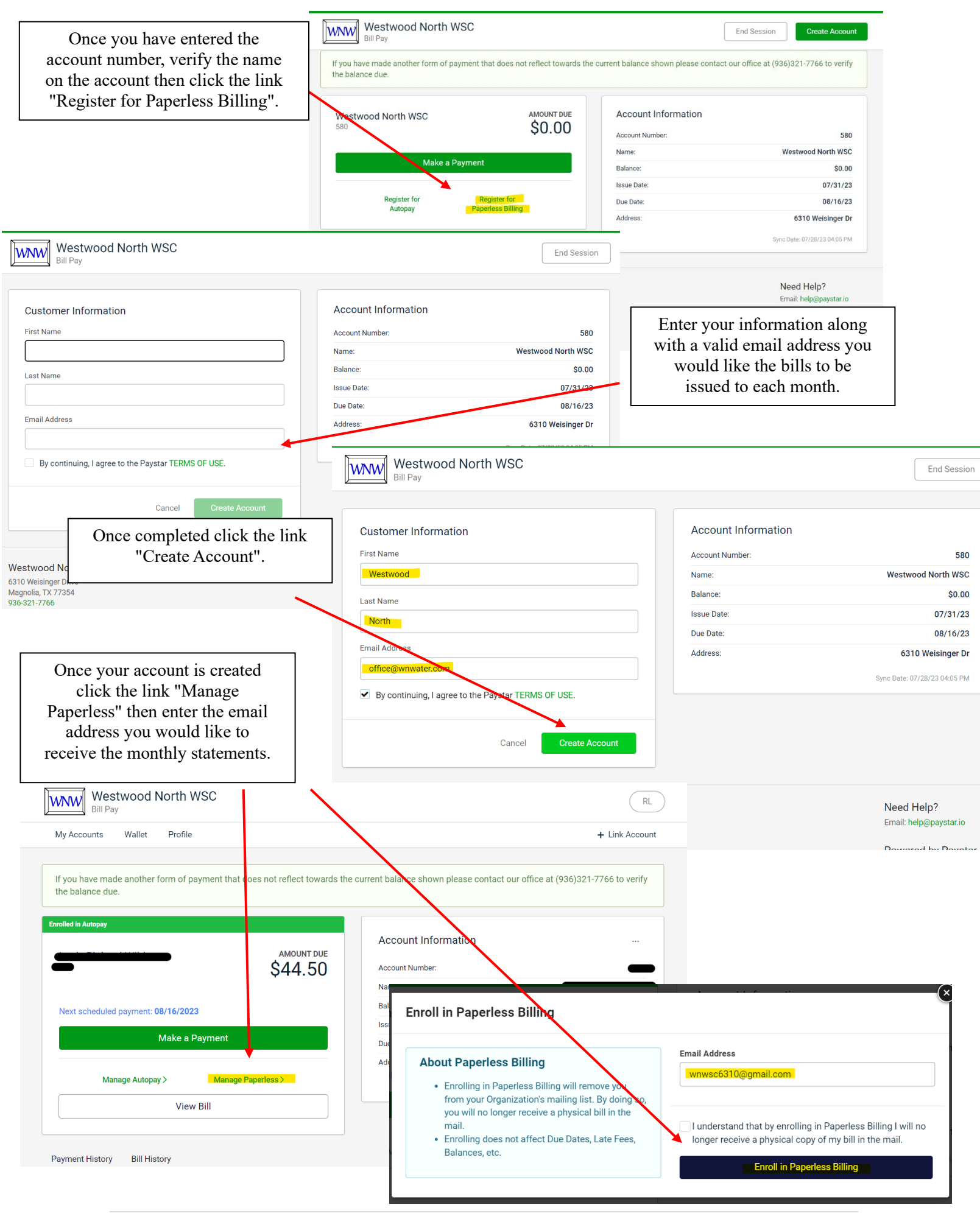